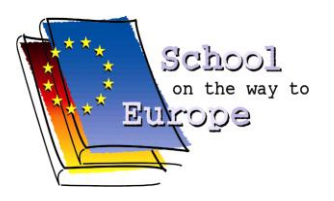

## **MINUTE OF MEETING DAY** THIRD PROJECT MEETING IN IRELAND **EUROPEAN CNC-NETWORK - TRAIN FOR EUROPE – DIGITAL REVOLUTION 4.0**

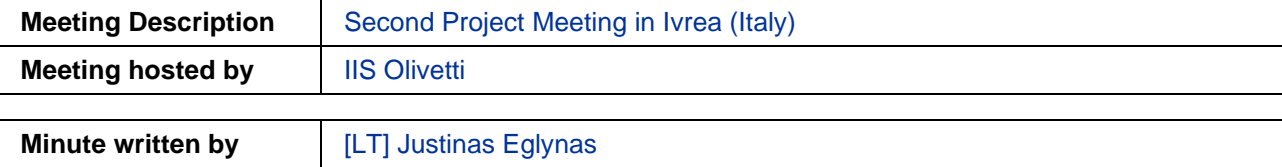

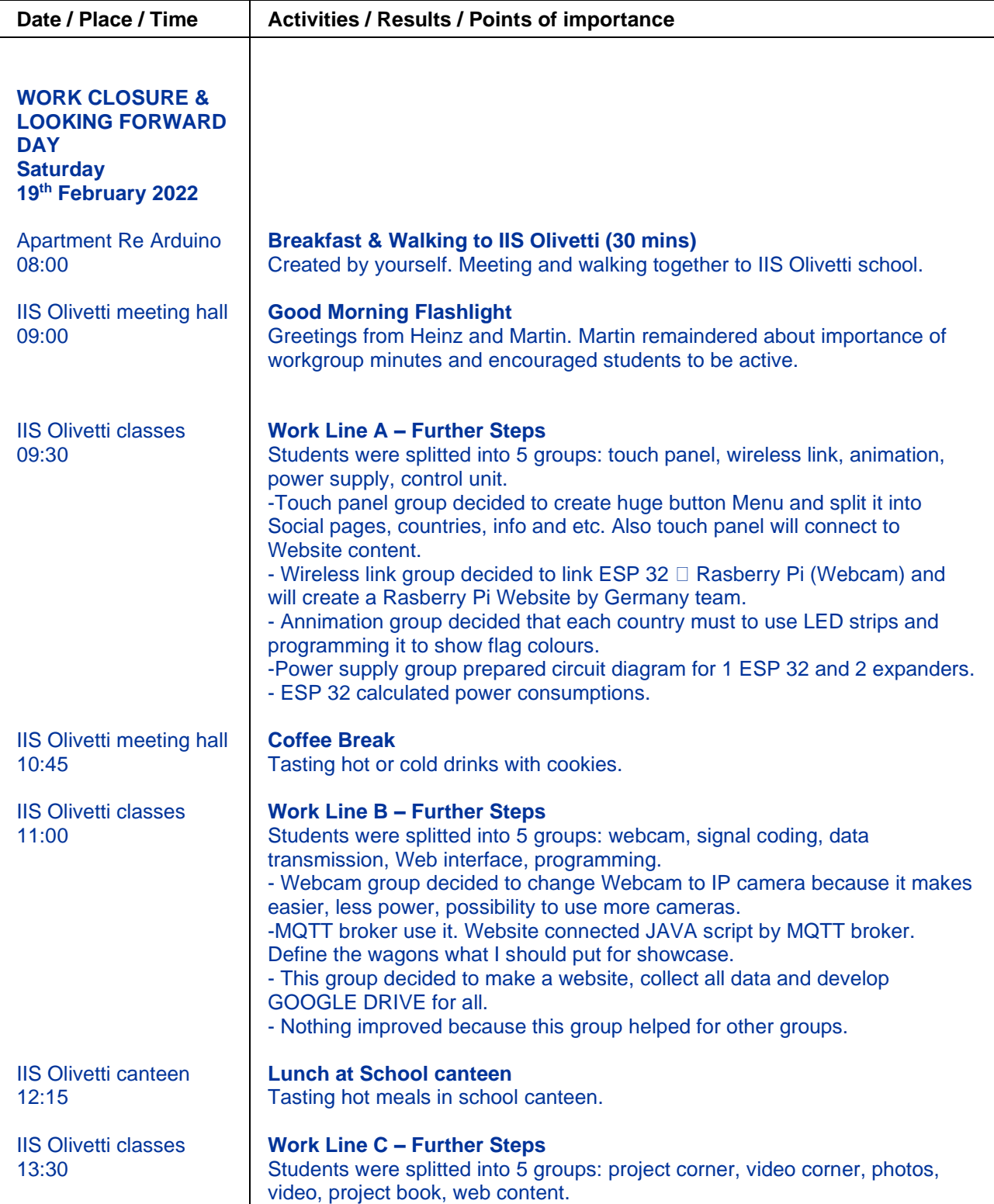

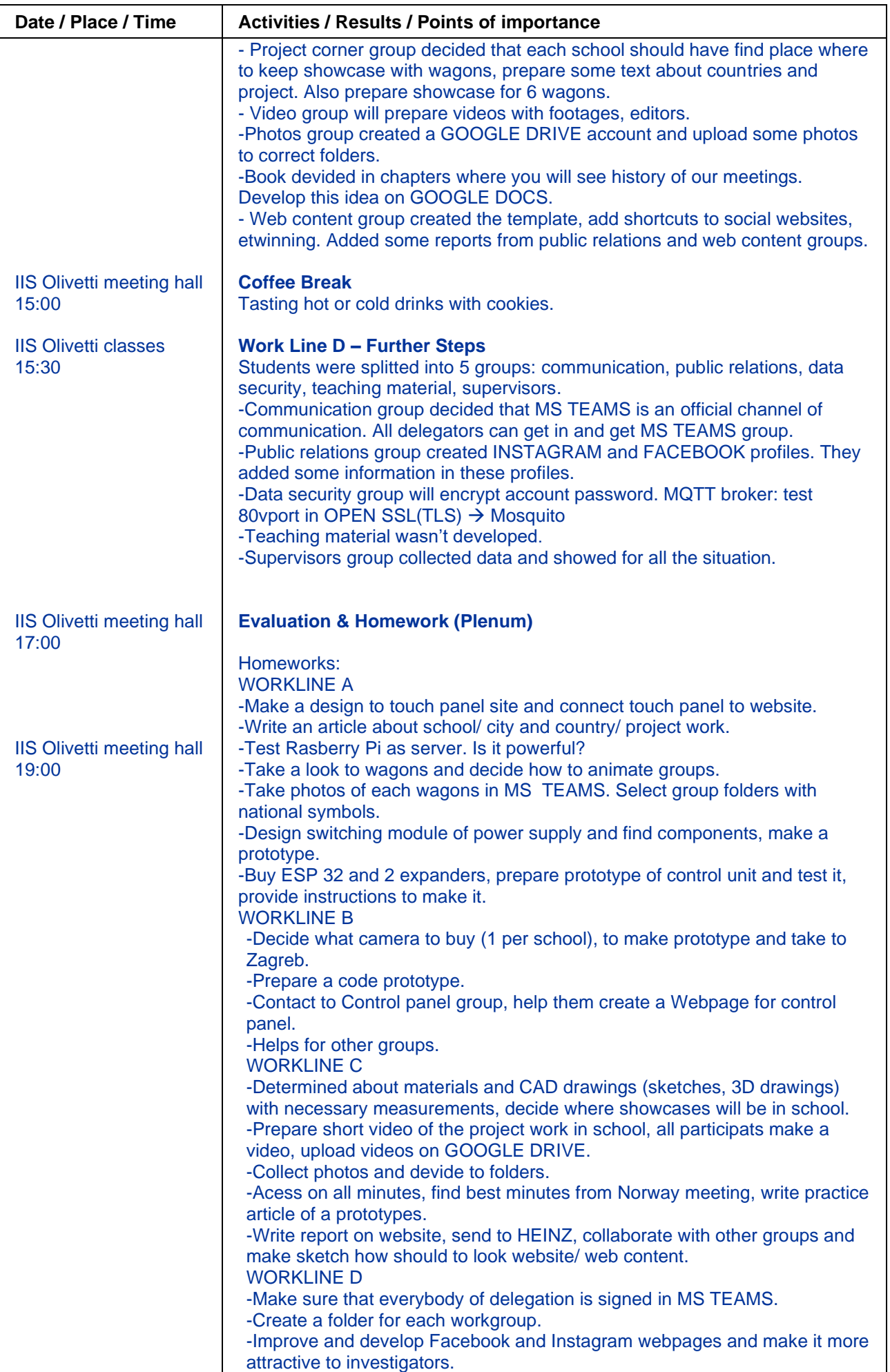

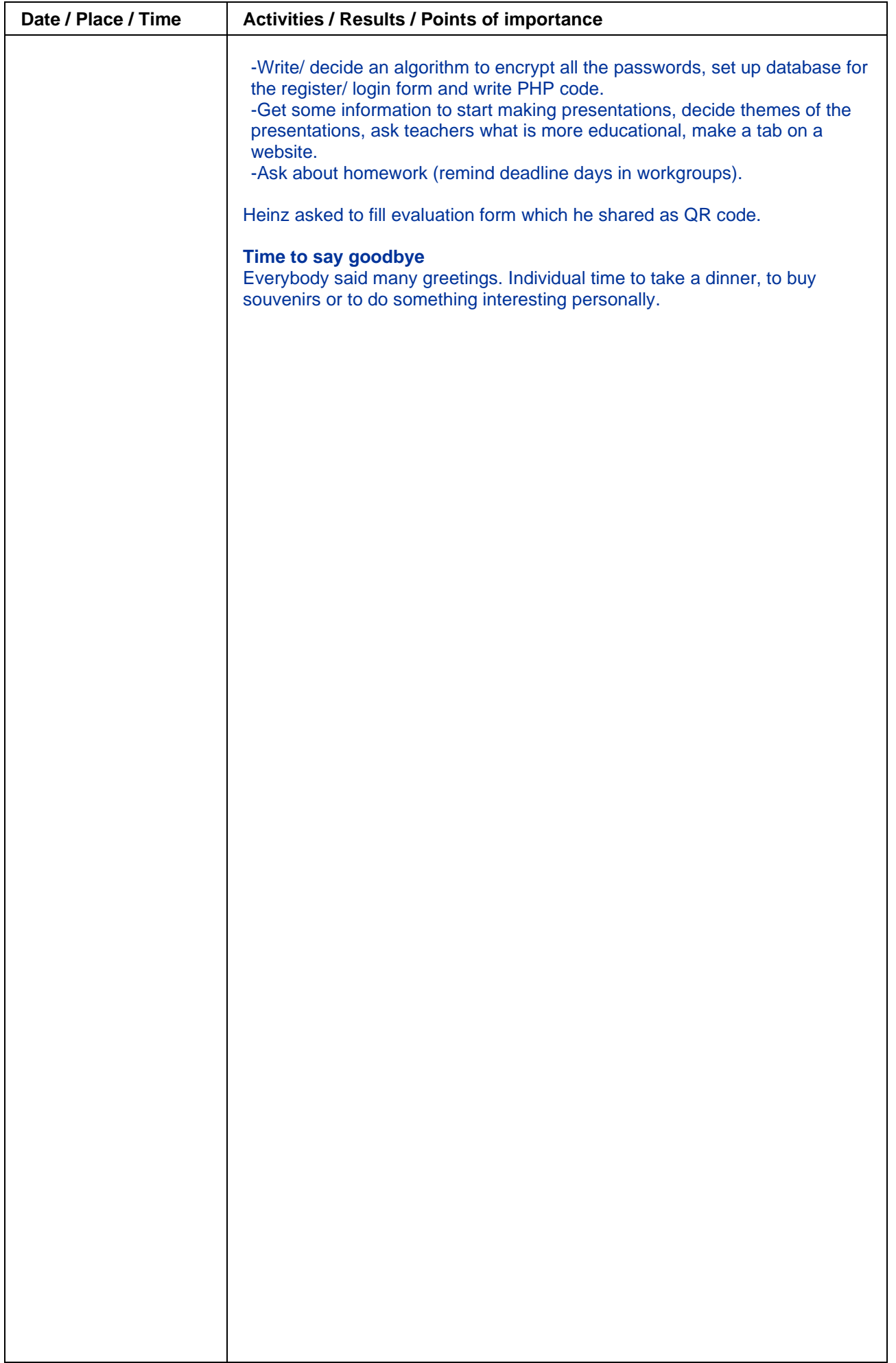